# Register your product and get support at www.philips.com/welcome

AD330 (Black) AD333 (White)

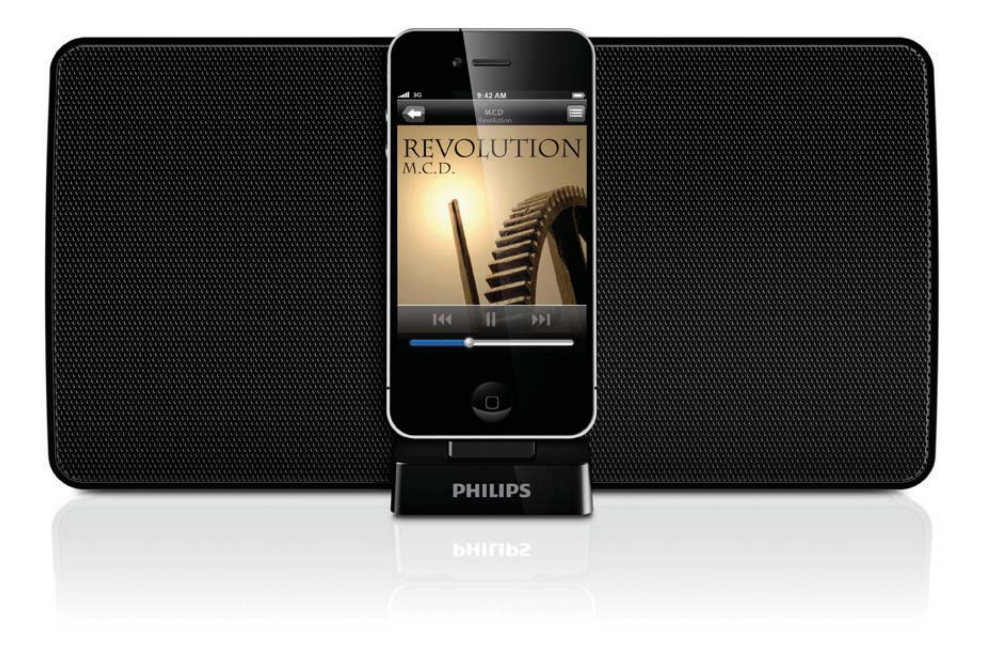

SK-Príručka užívateľa

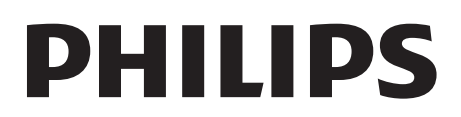

# Obsah

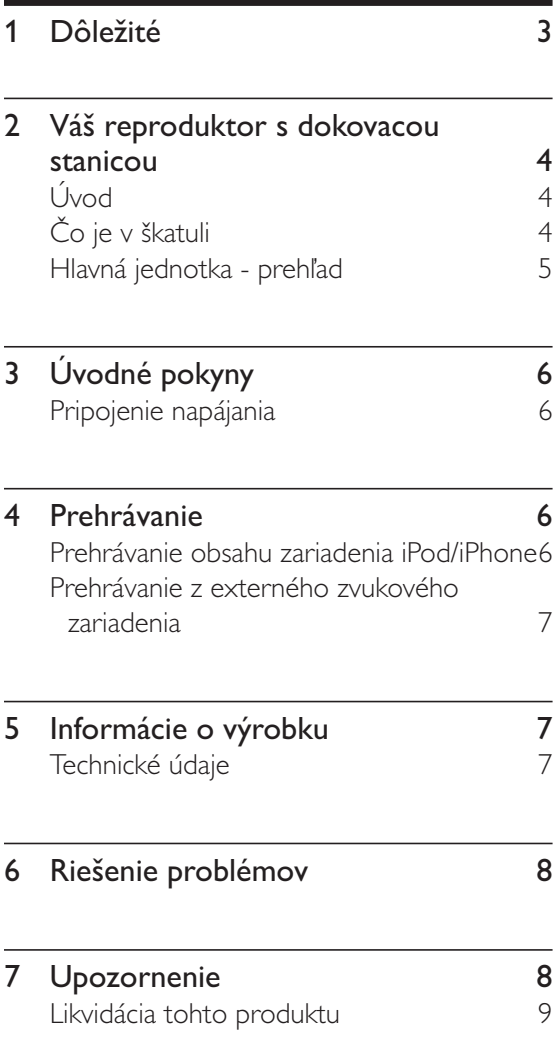

### Dôležité 1

- Prečítajte si tieto pokyny.
- Dbajte na všetky varovania.
- Dodržiavajte všetky pokyny.
- Nepoužívajte toto zariadenie v blízkosti vody.
- Neblokujte vetracie otvory. Nainštalujte podľa pokynov výrobcu.
- Neinštalujte v blízkosti zdrojov tepla, ako sú radiátory, tepelné regulátory, kachle či iné zariadenia (vrátane zosilňovačov), ktoré produkujú teplo.
- Dbajte na to, aby na sieťový kábel nikto nestúpil ani ho nezalomil, najmä pri zástrčkách, elektrických objímkach a v mieste, kde vychádza zo zariadenia.
- Používajte len nástavce/príslušenstvo špecifikované výrobcom.
- Počas búrok s bleskami alebo pri dlhodobom nepoužívaní odpojte toto zariadenie zo siete.
- Všetky opravy zverte do rúk kvalifikovanému servisnému personálu. Oprava je potrebná, ak bolo zariadenie akýmkoľvek spôsobom poškodené, napríklad bol poškodený napájací kábel alebo zástrčka, ak bola na zariadenie vyliata tekutina alebo do zariadenia spadol nejaký predmet, zariadenie bolo vystavené dažďu alebo vlhkosti alebo ak zariadenie nefunguje správne, prípadne po páde zariadenia.
- Zariadenie nesmie byť vystavené kvapkajúcej ani striekajúcej kvapaline.
- Neumiestňujte na zariadenie žiadne nebezpečné predmety (napr. predmety naplnené kvapalinou, zapálené sviečky).
- Tam, kde zástrčka priameho napájacieho adaptéra slúži ako odpájacie zariadenie, musí zostať odpájacie zariadenie ľahko prístupné pre okamžité použitie.

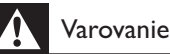

- · Nikdy neodstraňujte kryt tohto zariadenia.
- · Nikdy nepokladajte toto zariadenie na iné elektrické zariadenie.
- Uistite sa, že máte vždy ľahký prístup k napájaciemu káblu, zástrčke alebo adaptéru, aby ste mohli zariadenie odpojiť zo siete.

# 2 Váš reproduktor s dokovacou stanicou

Blahoželáme Vám ku kúpe a vítame Vás medzi používateľmi produktov spoločnosti Philips. Aby ste mohli využiť všetky výhody podpory poskytovanej spoločnosťou Philips, zaregistrujte svoj produkt na lokalite www.philips.com/ welcome.

Ak sa rozhodnete obrátiť na spoločnosť Philips, pripravte si číslo modelu a sériové číslo tohto zariadenia. Číslo modelu a sériové číslo sú uvedené na spodnej strane zariadenia. Tieto čísla si zapíšte sem:

Číslo modelu v roku 1999. podebnosti se obrazeni za obrazeni za obrazeni za obrazeni za obrazeni za obrazeni z

# Úvod

Prostredníctvom tohto reproduktora s dokovacou stanicou môžete počúvať zvukový obsah zo zariadenia iPod/iPhone a iných externých zvukových zariadení.

# Čo je v škatuli

Skontrolujte a identifikujte obsah balenia:

- Hlavná jednotka
- $\bullet$ Sieťový napájací adaptér
- Stručná úvodná príručka
- Hárok s bezpečnostnými informáciami.

# Hlavná jednotka - prehľad

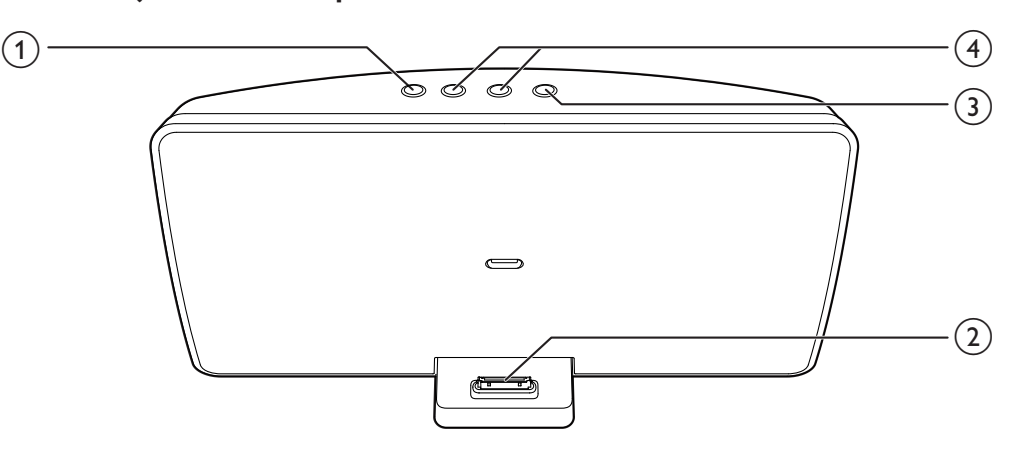

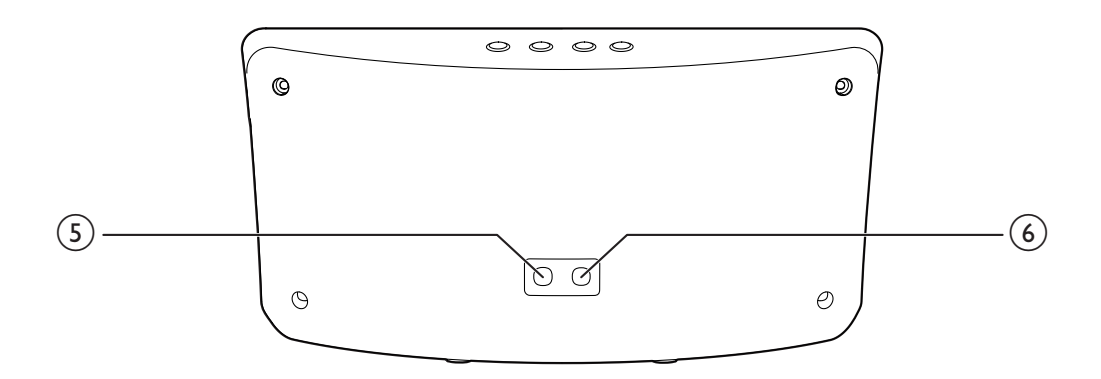

 $(1)$  is

- Stlmenie zvuku.  $\bullet$
- (2) Dok pre zariadenie iPod/iPhone
- $(3)$   $\blacktriangleright$  II
	- · Spustenie alebo prerušenie prehrávania.
- $(4)$  VOL +/-
	- · Nastavenie hlasitosti.

#### $(5)$  MP3-LINK

- Pripojenie externého zvukového  $\bullet$  . zariadenia.
- $(6)$  DC IN
	- · Pripojenie sieťového kábla.

# $\overline{3}$ Úvodné pokyny

Vždy postupujte podľa poradia pokynov v tejto kapitole.

# Pripojenie napájania

### Výstraha

- · Nebezpečenstvo poškodenia produktu! Uistite sa, že napätie zdroja napájania zodpovedá napätiu vyznačenému na spodnej strane reproduktora s dokovacou stanicou.
- · Nebezpečenstvo zásahu elektrickým prúdom! Sieťový adaptér striedavého prúdu vždy odpájajte od elektrickej siete vytiahnutím zástrčky zo zásuvky. Nikdy neťahajte za kábel.

Zapojte sieťový napájací adaptér do:

- zásuvke DC IN na zadnej strane reproduktora s dokovacou stanicou.
- elektrickej zásuvky.

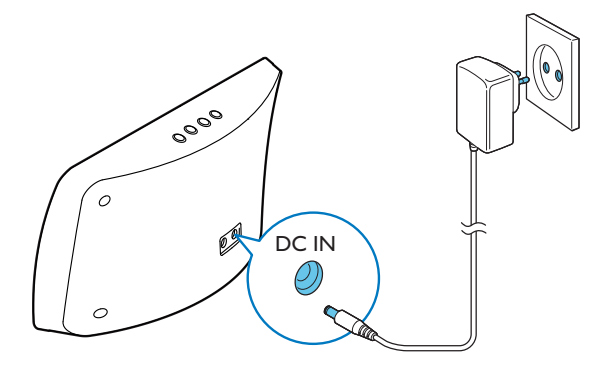

### Prehrávanie 4

# Prehrávanie obsahu zariadenia iPod/iPhone

Prostredníctvom tohto reproduktora s dokovacou stanicou môžete počúvať zvukový obsah zo zariadenia iPod/iPhone.

# Kompatibilné zariadenia iPod/iPhone

Reproduktor s dokovacou stanicou podporuje nasledujúce modely zariadení iPod a iPhone: Vyrobené pre.

- iPod touch (1./2./3.a 4. generácia)
- iPod classic
- iPod nano (1./2./3./4./5. a 6. generácia)
- iPhone 4S
- iPhone 4
- iPhone 3GS
- iPhone 3G
- iPhone

## Počúvanie obsahu zariadenia iPod/ iPhone

- 1 Vložte prehrávač iPod/iPhone do doku.
- $\mathcal{D}$ Spustite prehrávanie zvuku v zariadení iPod/iPhone.
- 3 Stlačením tlačidla VOL +/- upravíte hlasitosť.
- 4 Ak chcete stlmiť zvuk, stlačte tlačidlo  $\mathbf{G}$ .

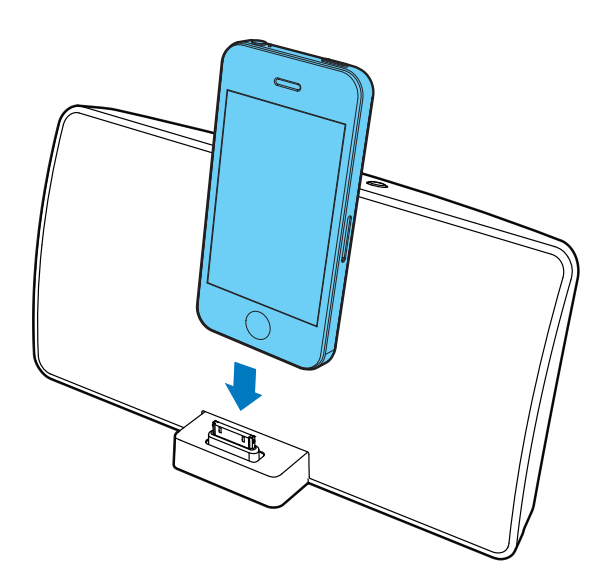

#### Vybratie zariadenia iPod/iPhone:

Vytiahnite zariadenie iPod/iPhone z doku.

### Nabíjanie zariadenia iPod/iPhone

Keď reproduktor s dokovacou stanicou zapojíte do elektrickej siete, batéria zariadenia iPod/ iPhone vloženého v doku sa začne automaticky nabíjať.

# Prehrávanie z externého zvukového zariadenia

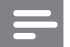

#### Poznámka

- · Uistite sa, že v reproduktore s dokovacou stanicou nie je vložené zariadenie iPod/iPhone.
- 1 Pripojte prepojovací kábel MP3 Link (nie je súčasťou balenia) k:
	- zásuvke MP3 LINK na zadnej strane  $\bullet$ reproduktora s dokovacou stanicou.
	- zásuvke pre slúchadlá na externom zariadení.
- 2 Stlačením tlačidla  $\blacktriangleright$  II spustite na danom zariadení prehrávanie hudby (pozrite si návod na používanie daného zariadenia).

# Informácie o 5 výrobku

Poznámka

· Informácie o výrobku sa môžu zmeniť bez predchádzajúceho upozornenia.

# Technické údaje

### Zosilňovač

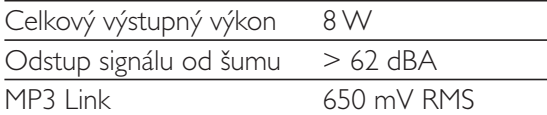

### Všeobecné informácie

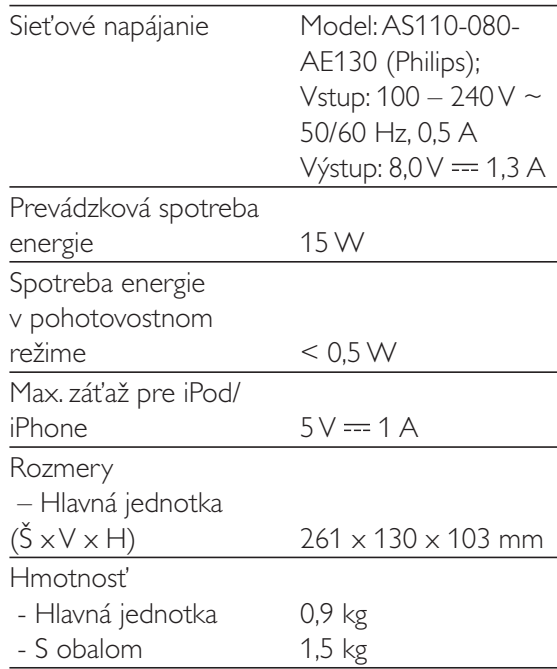

# $\mathbf{f}$ Riešenie problémov

### Varovanie

• Nikdy neodstraňuite kryt tohto zariadenia 5

Aby ste zachovali záruku, nikdy sa sami nepokúšajte opravovať systém.

Ak sa pri používaní tohto zariadenia vyskytne nejaký problém, skôr než sa obrátite na servisné stredisko, vyskúšaite nasledujúce riešenia. Ak sa problém neodstráni, preidite na webovú lokalitu spoločnosti Philips (www.philips.com/support). Ak sa rozhodnete obrátiť na spoločnosť Philips. okrem zariadenia si pripravte ai číslo modelu a sériové číslo.

### Žiadne napáianie

- Uistite sa, že sieťový napájací adaptér zariadenia je správne pripojený.
- Skontroluite, či je sieťová zásuvka pod prúdom.

### Žiadny zvuk

• Nastavte hlasitosť.

### Zariadenie nereaguie

• Odpoite a znovu pripoite sieťový napájací adaptér potom zariadenie opäť zapnite.

## .-Upozornenie

Akékoľvek zmeny alebo úpravy vykonané na tomto zariadení, ktoré nie sú vyslovene povolené spoločnosťou Philips Consumer .<br>Lifestyle, môžu zrušiť oprávnenie používateľa. používať toto zariadenie.

# CE

Tento výrobok spĺňa požiadavky Európskeho spoločenstva týkajúce sa rádiového rušenia 5

### Made for **圖iPod** 口iPhone

Nápisy "Made for iPod" (Vyrobené pre iPod) a "Made for iPhone" (Vyrobené pre iPhone) znamenajú, že elektronické zariadenie bolo navrhnuté na pripojenie špeciálne k zariadeniu iPod alebo iPhone a má certifikát vývojárov. že spĺňa prevádzkové štandardy spoločnosti Apple, Spoločnosť Apple nezodpovedá za prevádzku tohto zariadenia ani jeho súlad .<br>s bezpečnostnými a regulačnými štandardmi. Upozorňujeme, že používanie tohto zariadenia so zariadením iPod alebo iPhone môže ovplyvniť prevádzku bezdrôtového pripojenia. 5 iPod a iPhone sú ochranné známky spoločnosti Apple Inc. registrované v USA, a ďalších kraiinách.

# Likvidácia tohto produktu

Pri navrhovaní a výrobe produktu sa použili vysokokvalitné materiály a súčasti, ktoré možno recyklovať a znova využiť.

Tento produkt sa nesmie nikdy likvidovať s iným domovým odpadom. Informuite sa o miestnych predpisoch týkajúcich sa separovaného zberu elektrických a elektronických produktov a batérií. Správnou likvidáciou týchto produktov pomáhate znižovať negatívne následky na .<br>životné prostredie a ľudské zdravie. Ďalšie informácie o recyklačnom stredisku vo vašom okolí získate na stránke www.recycle. philips.com.

#### Informácie týkajúce sa životného prostredia

Všetky nepotrebné baliace materiály boli vynechané. Snažili sme sa o dosiahnutie iednoduchého rozdelenie balenia do troch .<br>materiálov: kartón (škatuľa), polystyrénová pena. (vypodloženie) a polyetylén (vrecká, ochranná penová pokrývka).

.<br>Váš systém pozostáva z materiálov, ktoré je možné v prípade roztriedenia špecializovanou spoločnosťou recyklovať a opakovane použiť. Dodržiavaite miestne nariadenia týkaiúce sa likvidácie obalových materiálov vybitých batérií a starého vybavenia 5

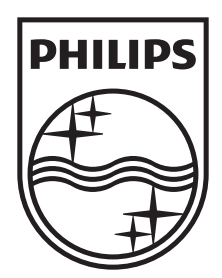

Specifications are subject to change without notice 2012 Koninklijke Philips Electronics N.V. All rights reserved.

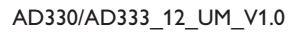

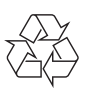